, tushu007.com

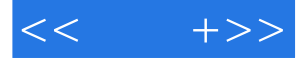

 $<<$  +>>

- 13 ISBN 9787302177180
- 10 ISBN 730217718X

出版时间:2008-11

 $(2008-11)$ 

页数:349

PDF

更多资源请访问:http://www.tushu007.com

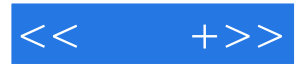

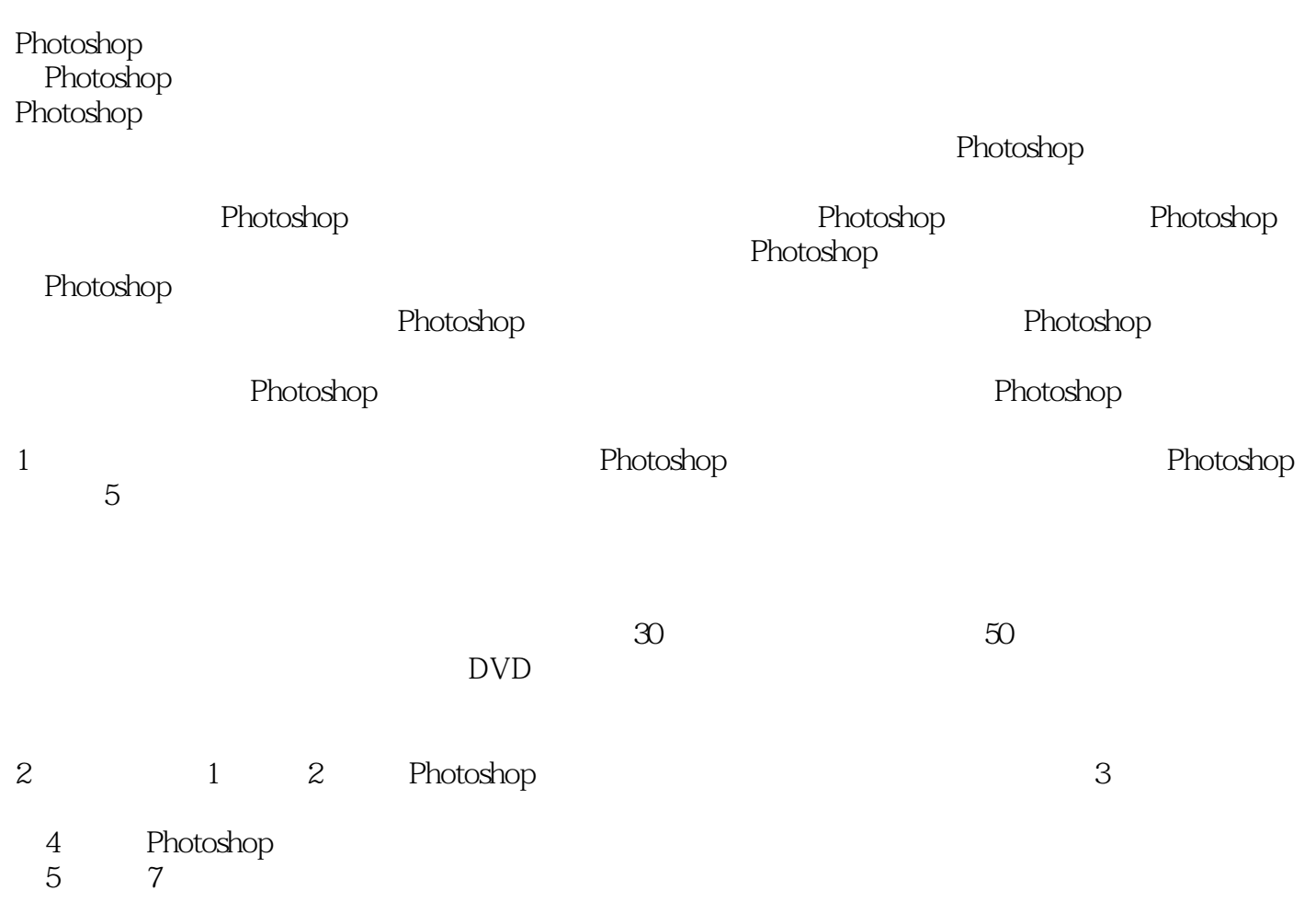

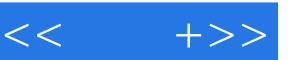

I

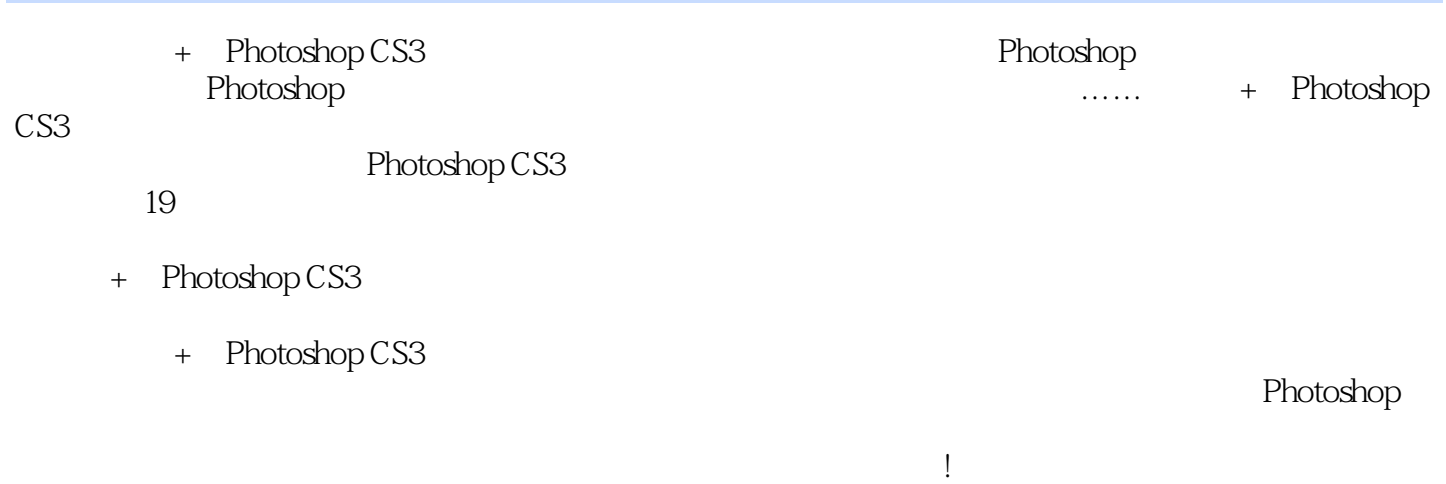

 $<<$  +>>

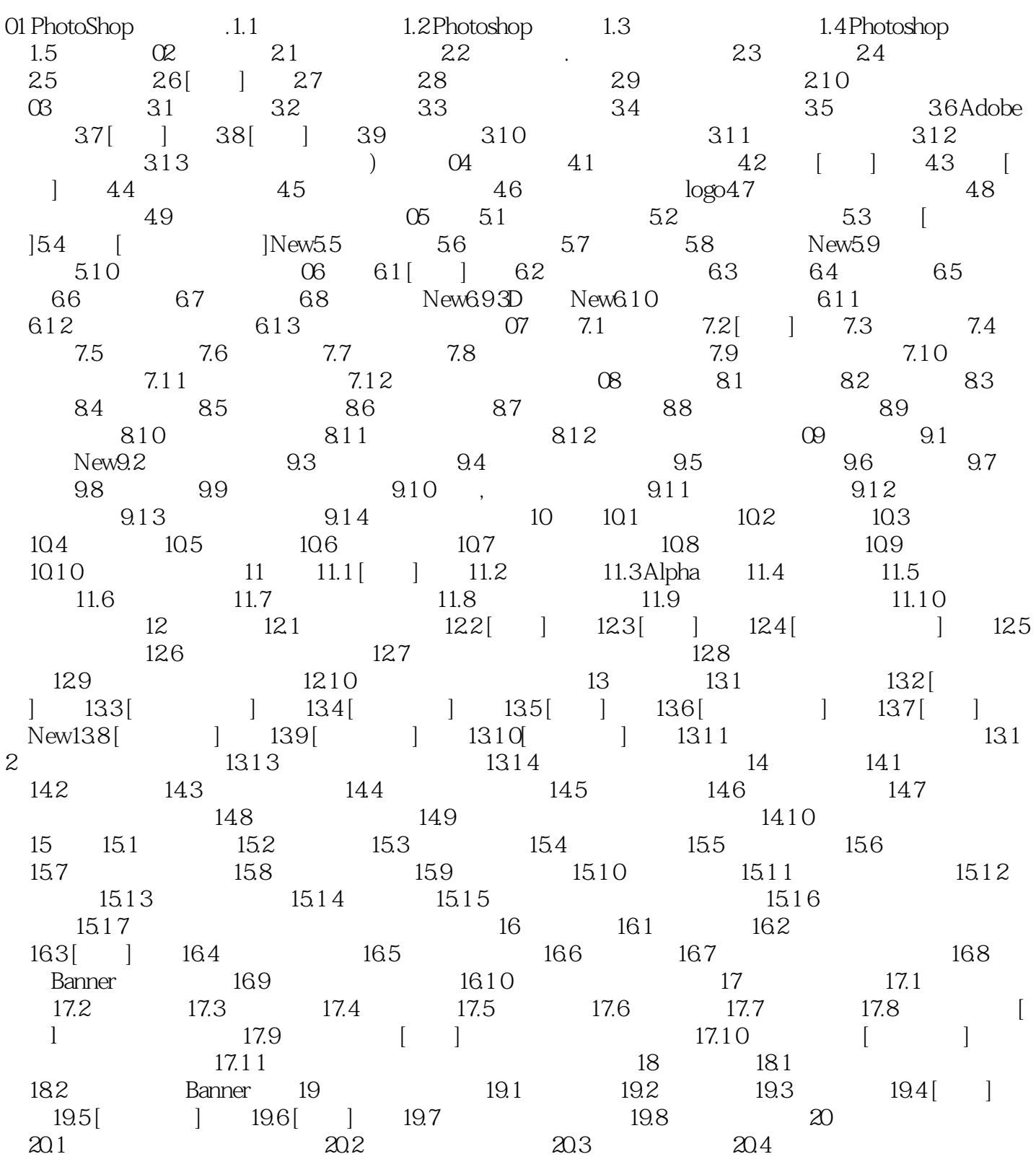

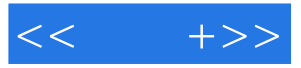

## $,$  tushu007.com

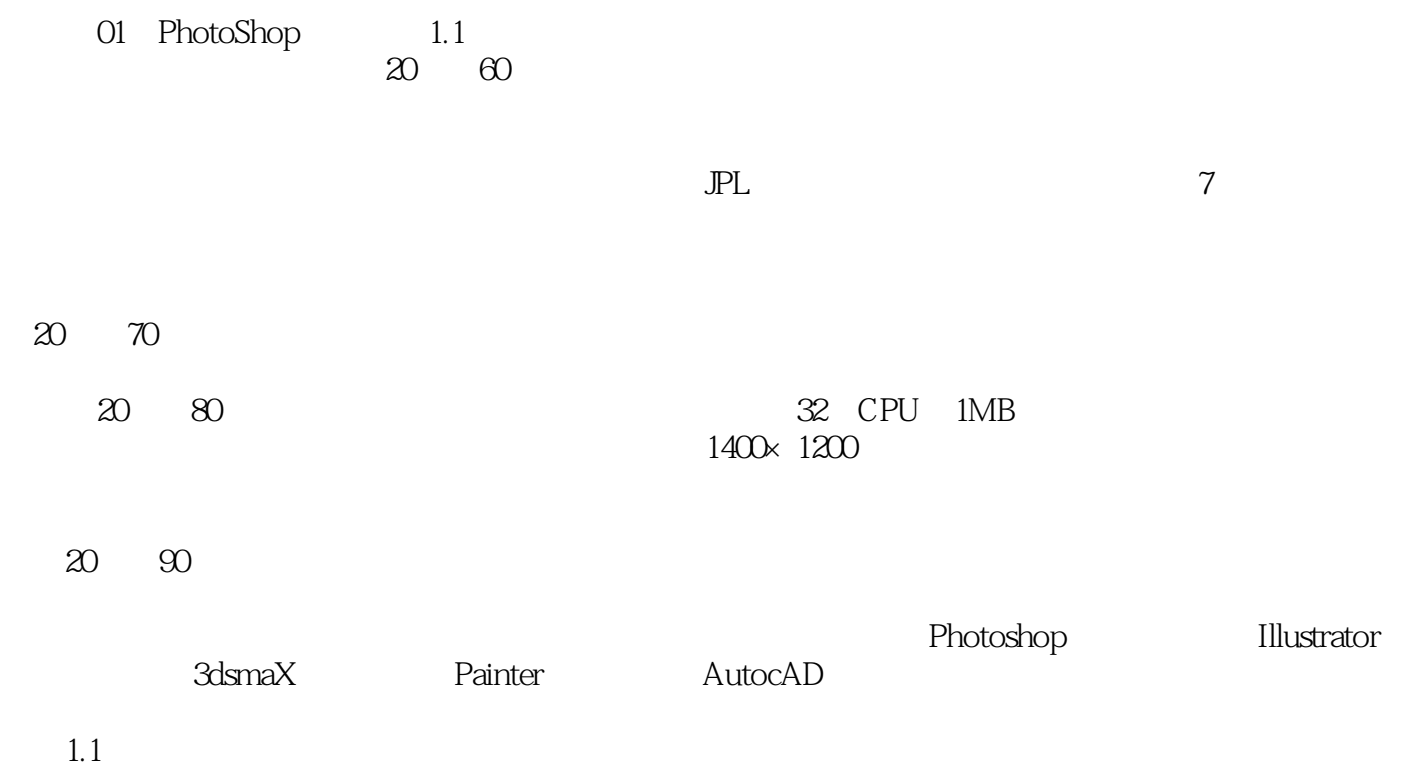

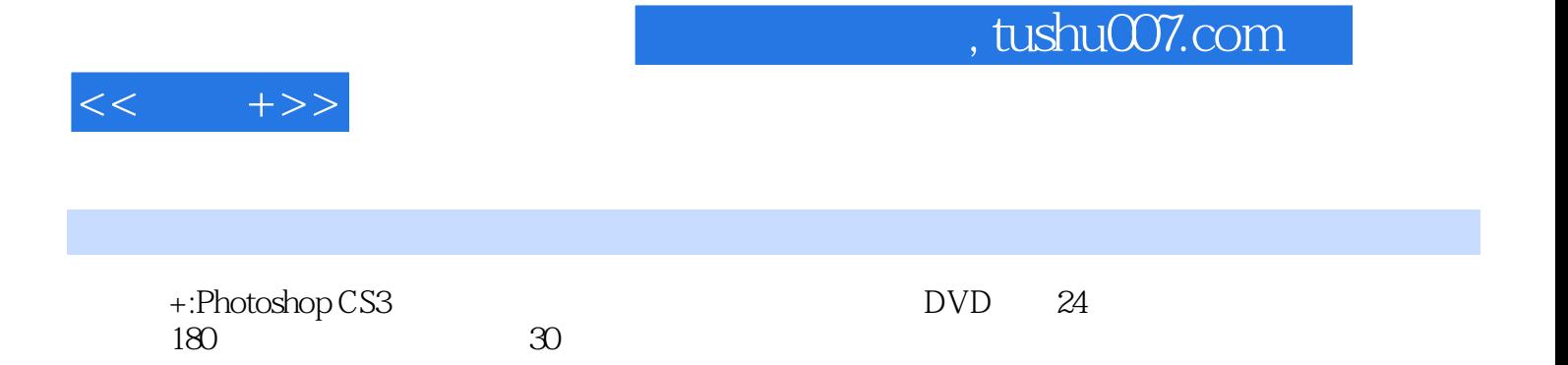

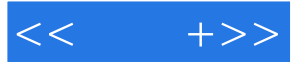

本站所提供下载的PDF图书仅提供预览和简介,请支持正版图书。

更多资源请访问:http://www.tushu007.com